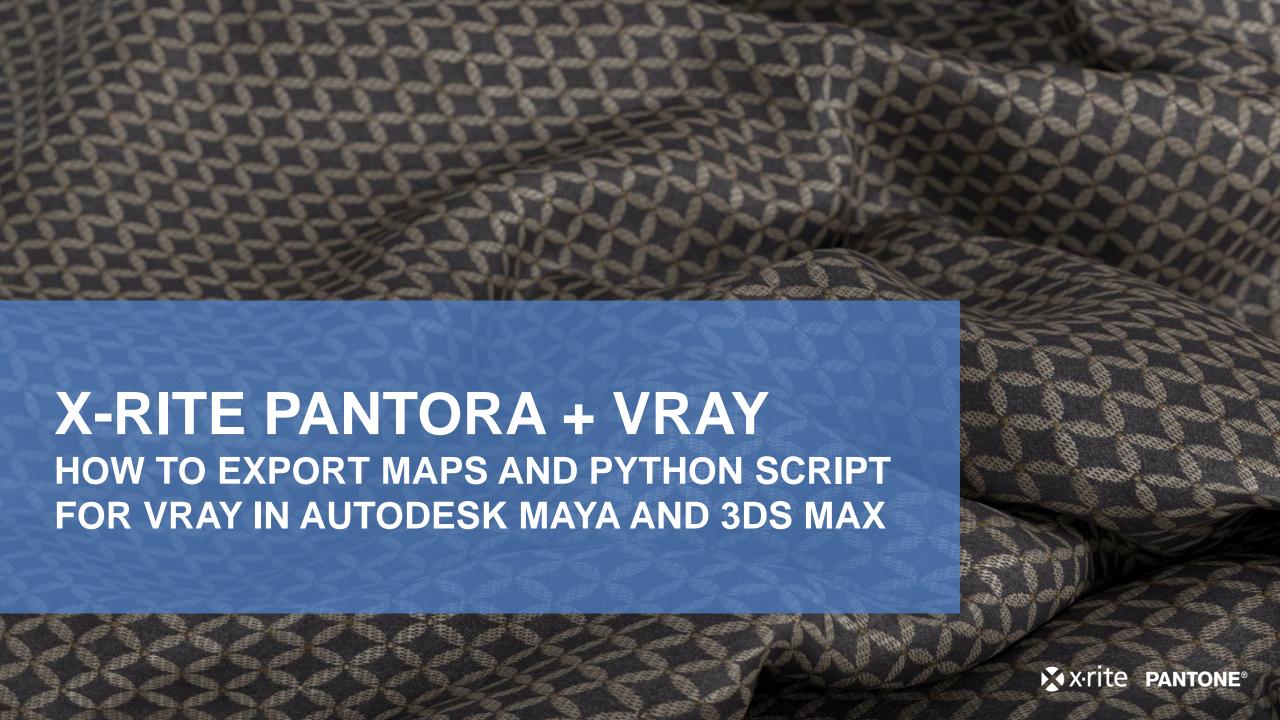

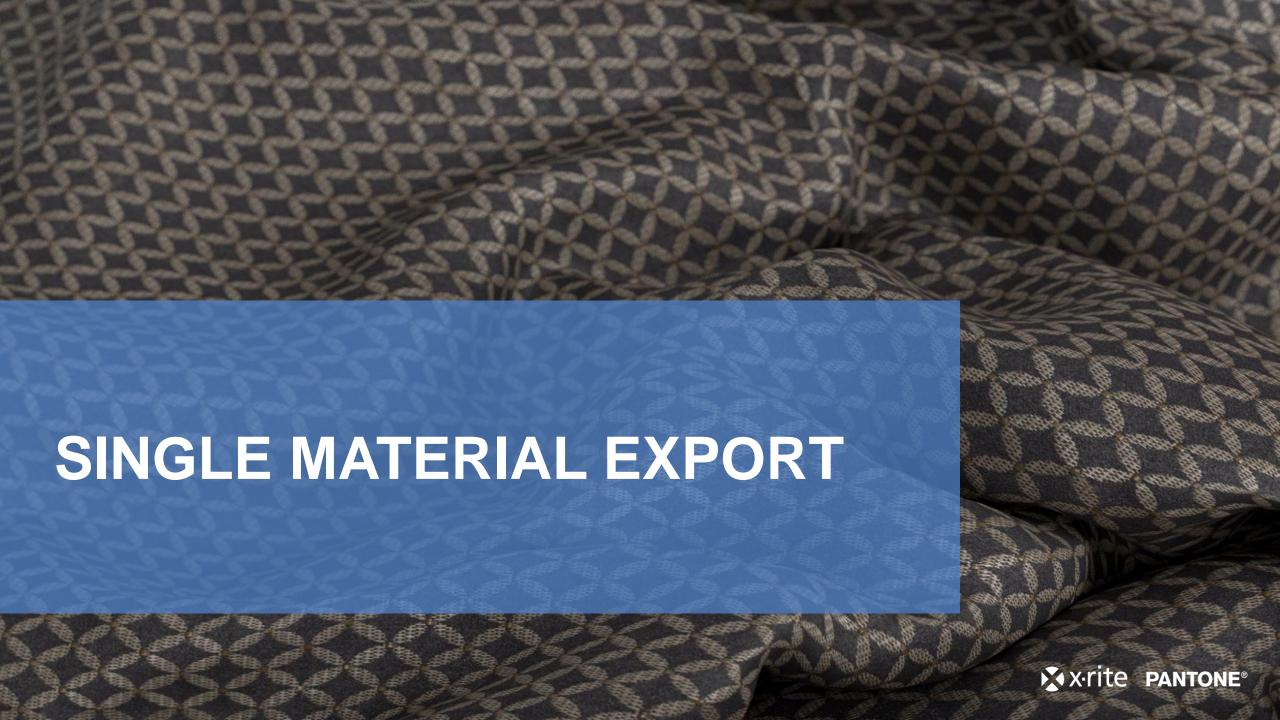

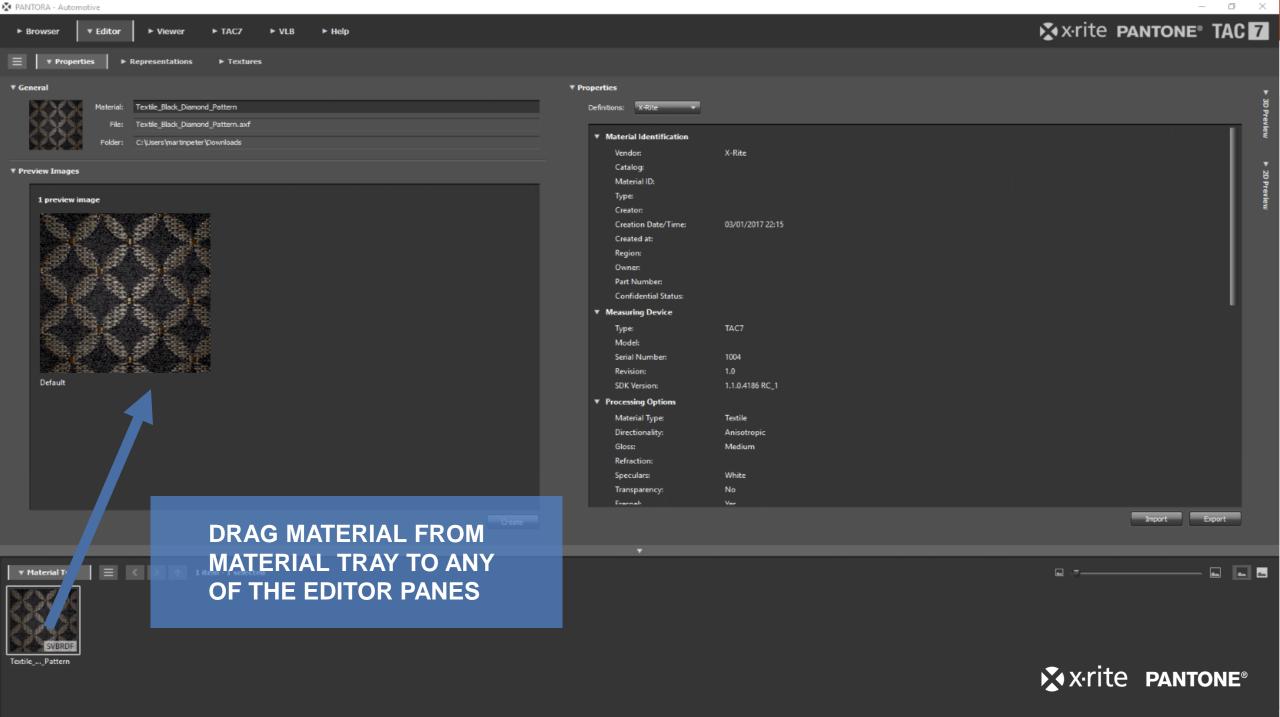

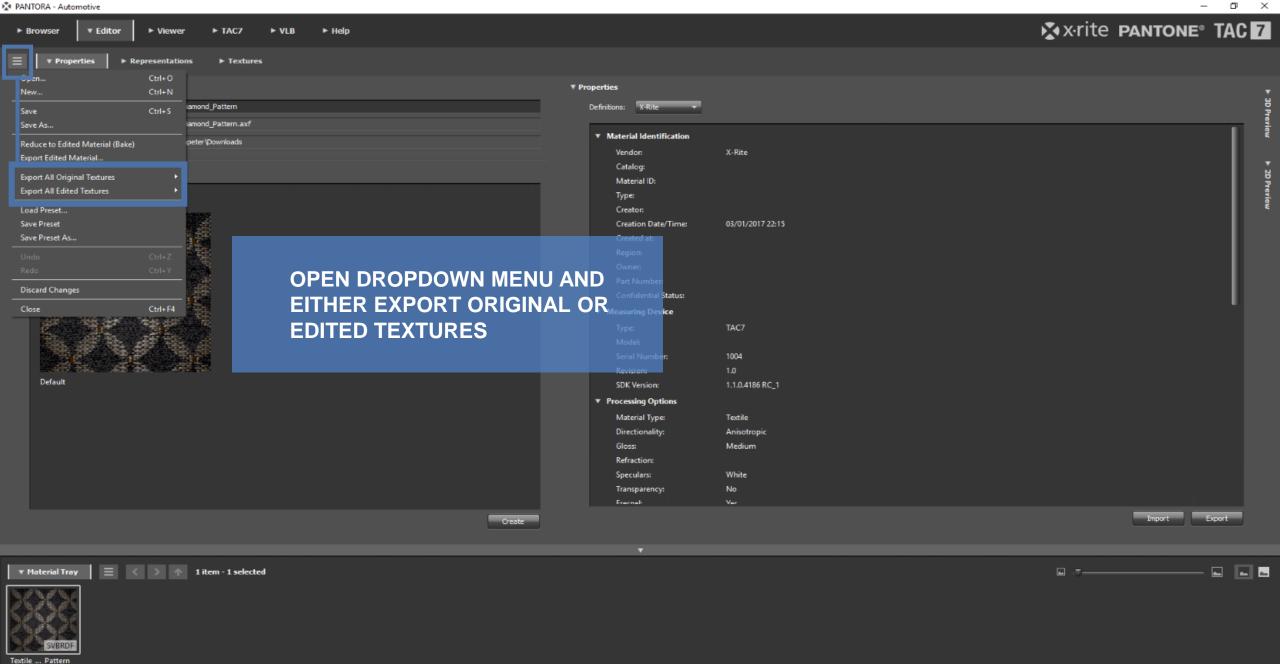

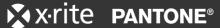

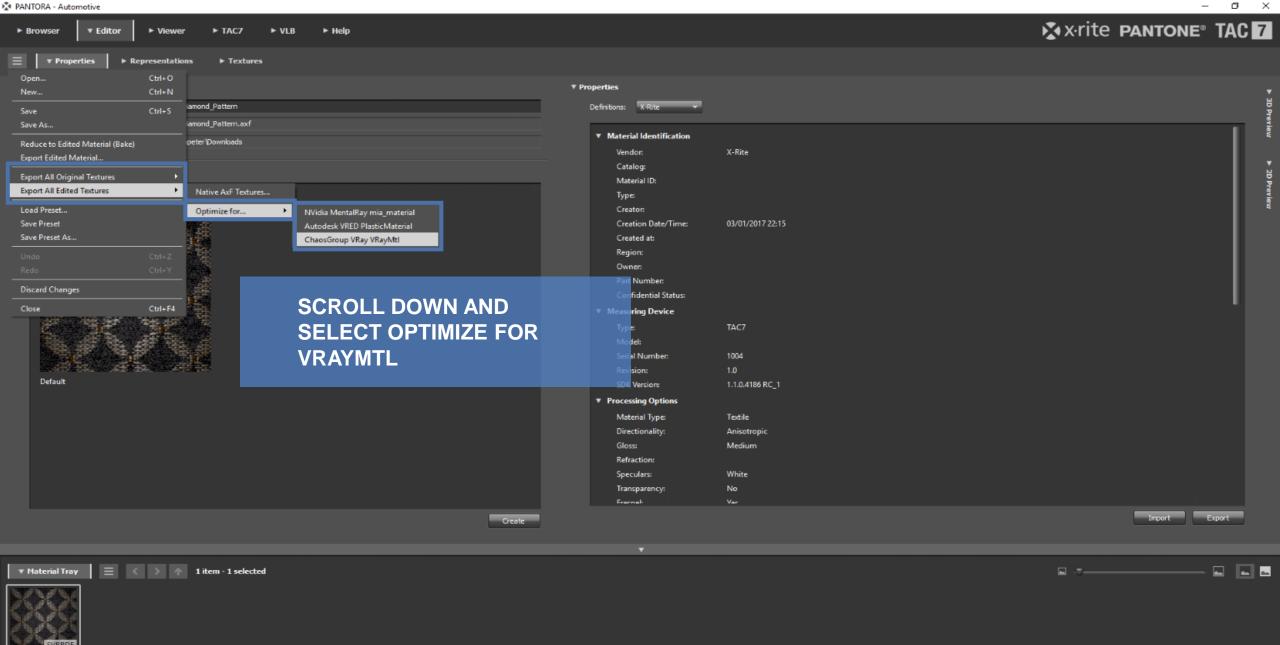

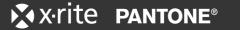

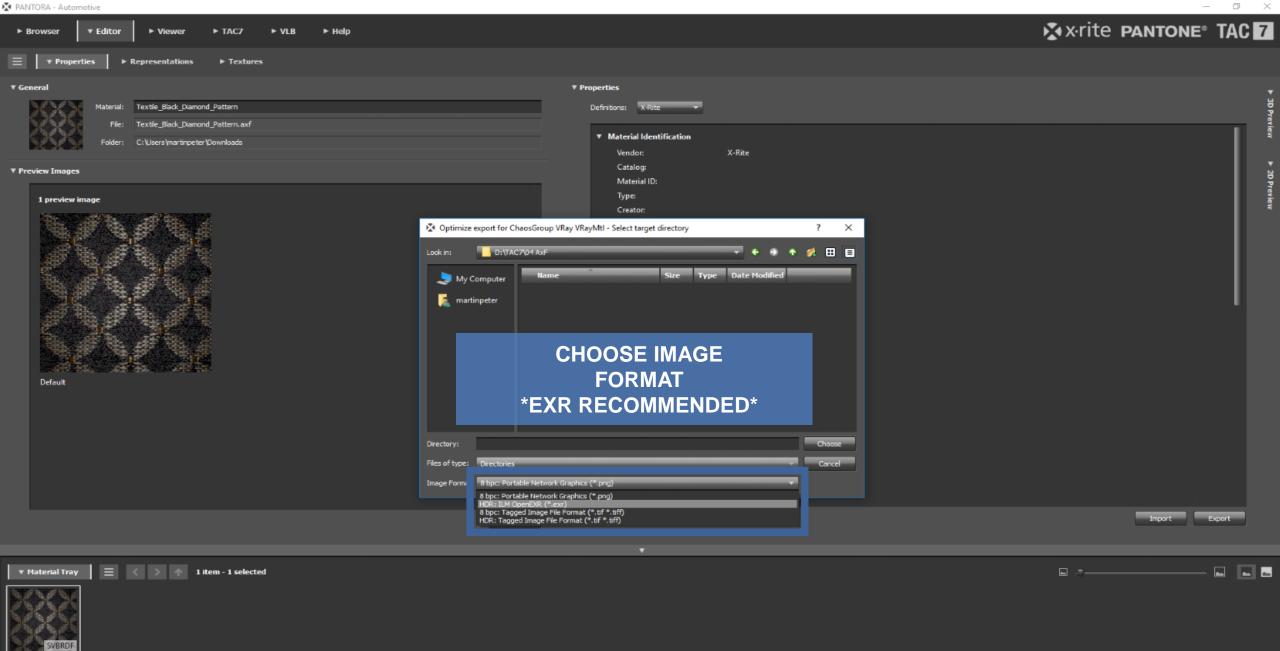

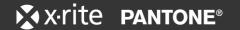

## SAMPLE MAPS CREATED AND STORED

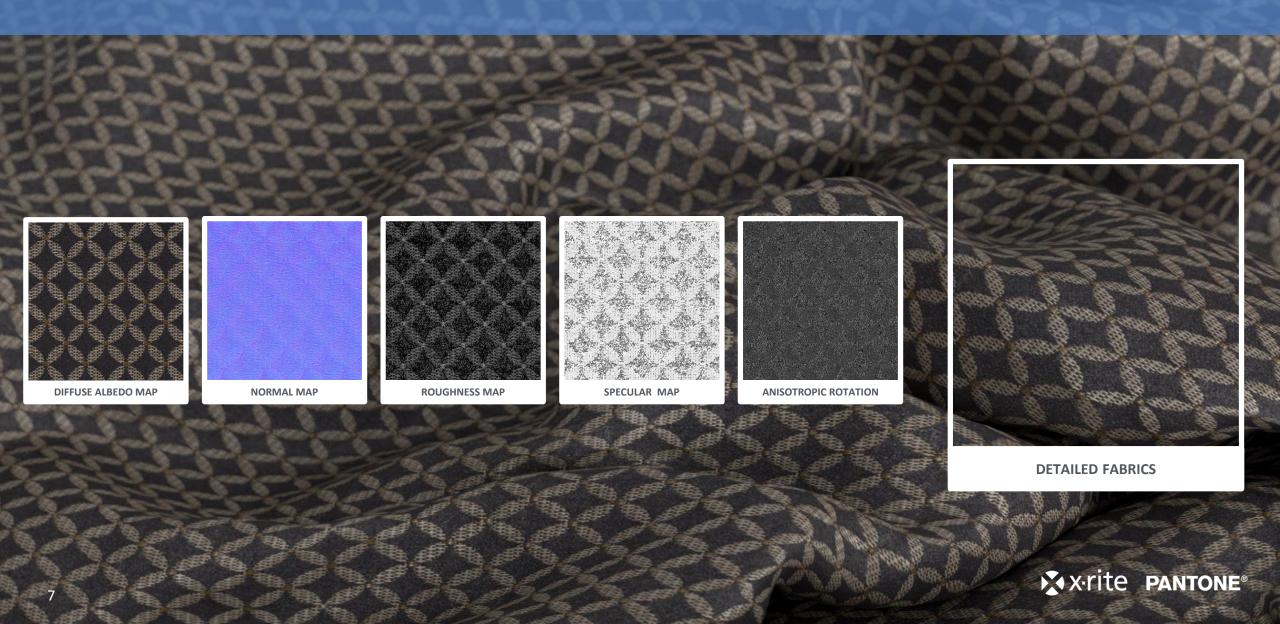

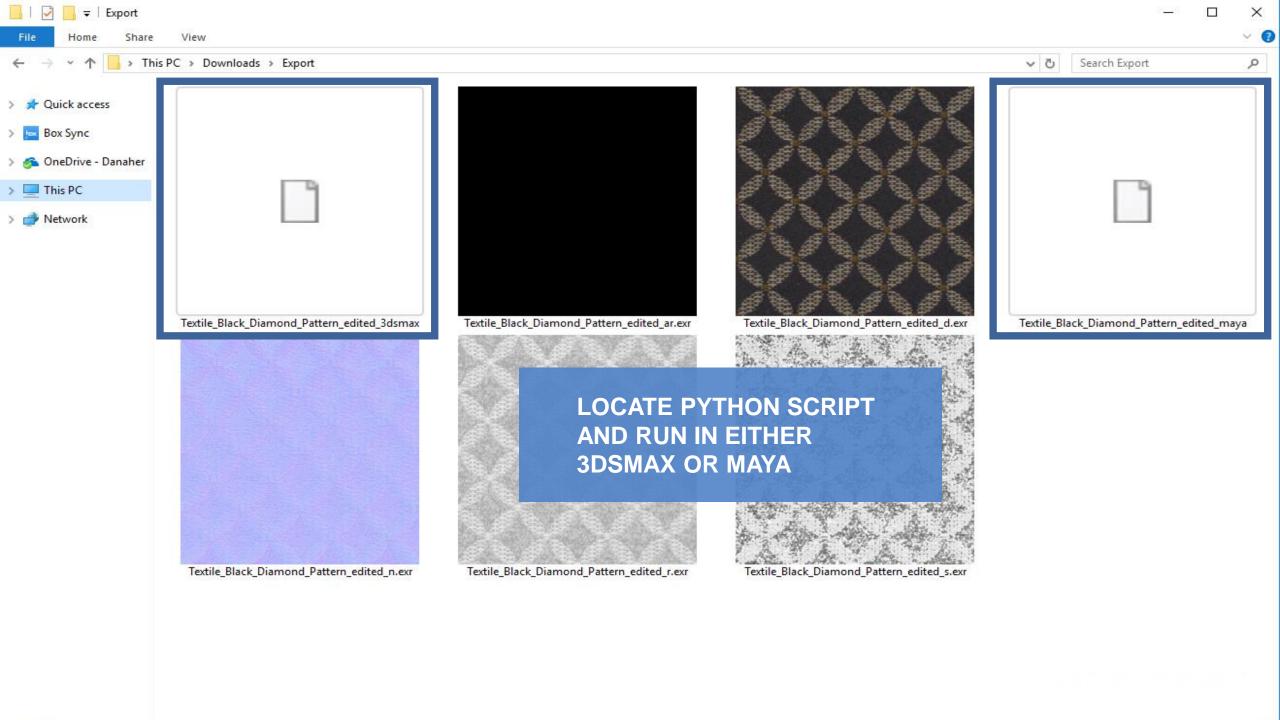

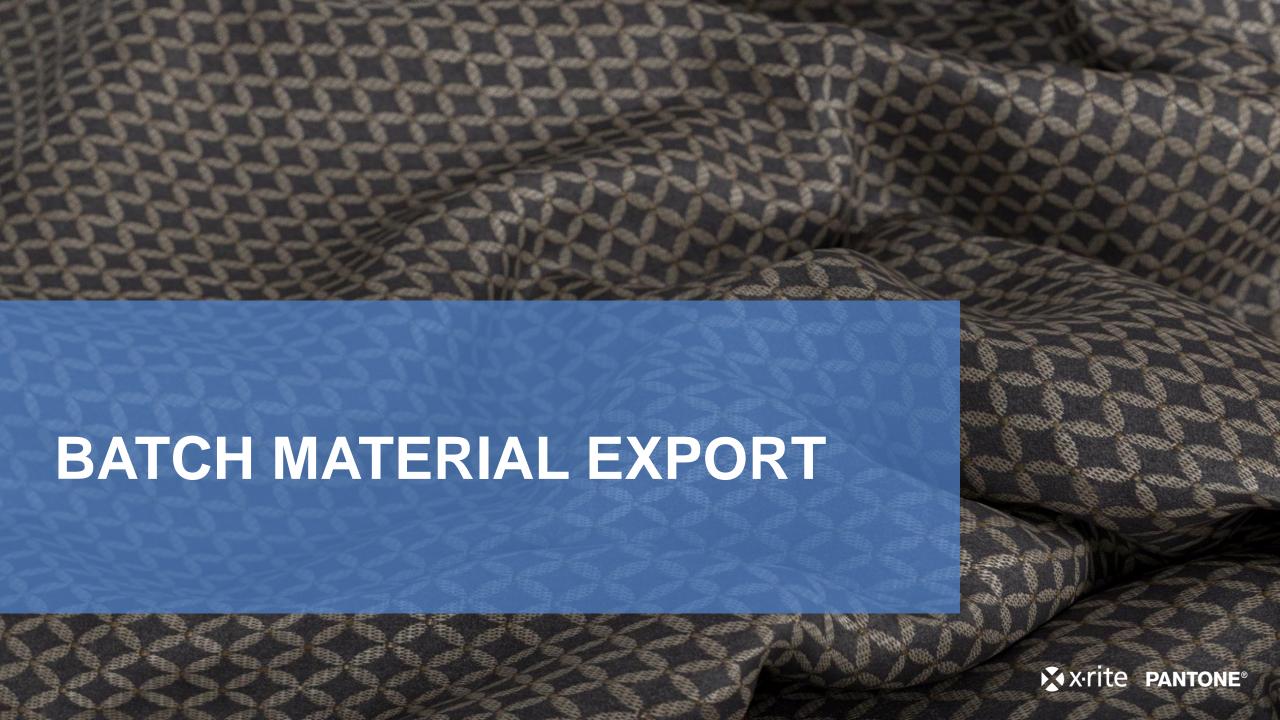

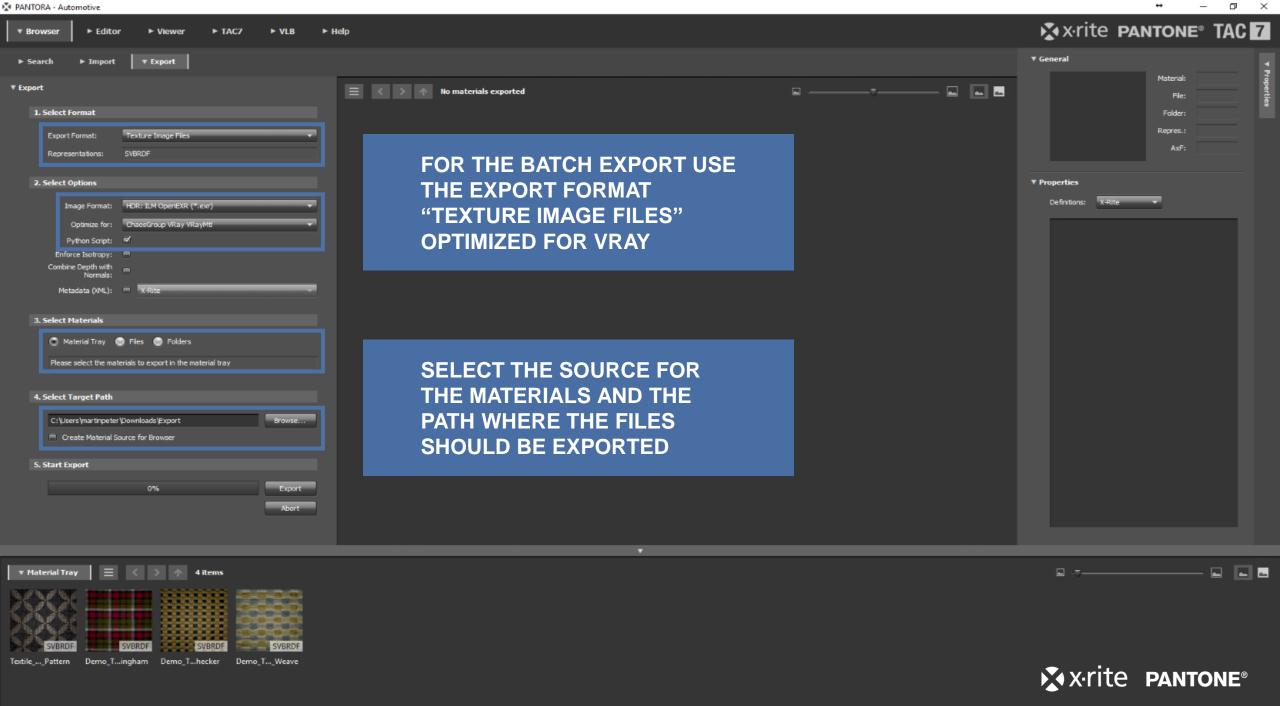

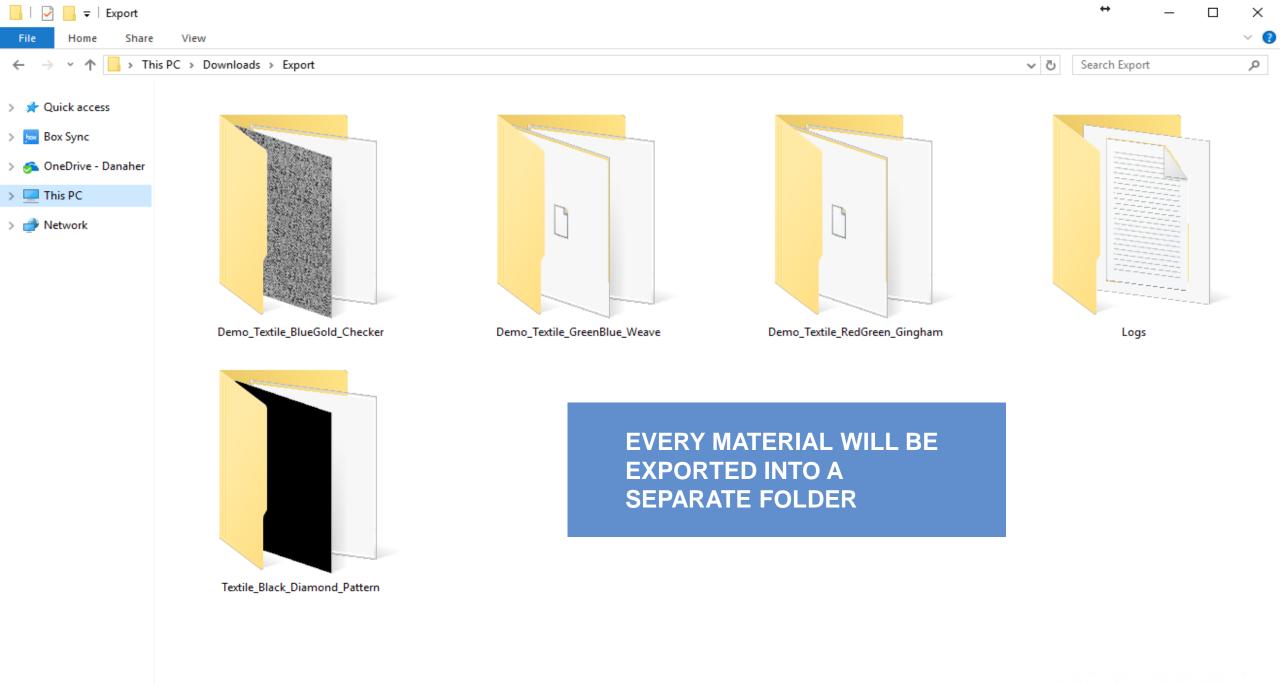

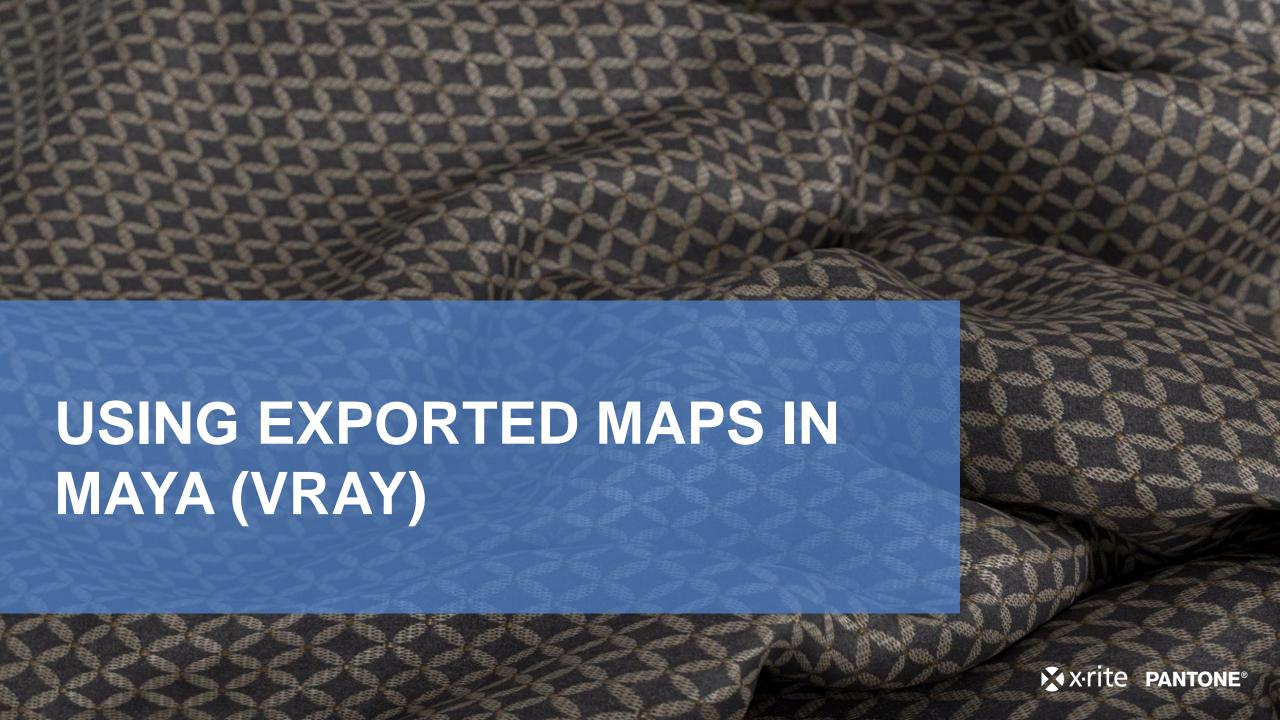

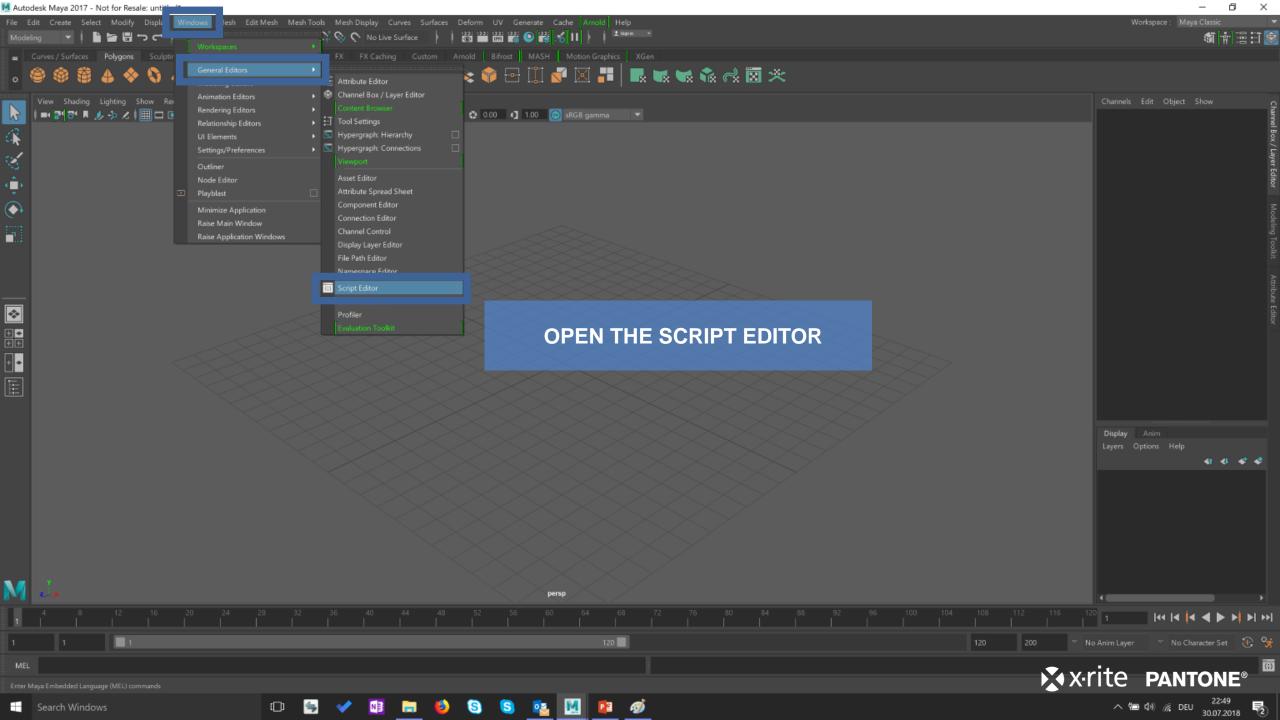

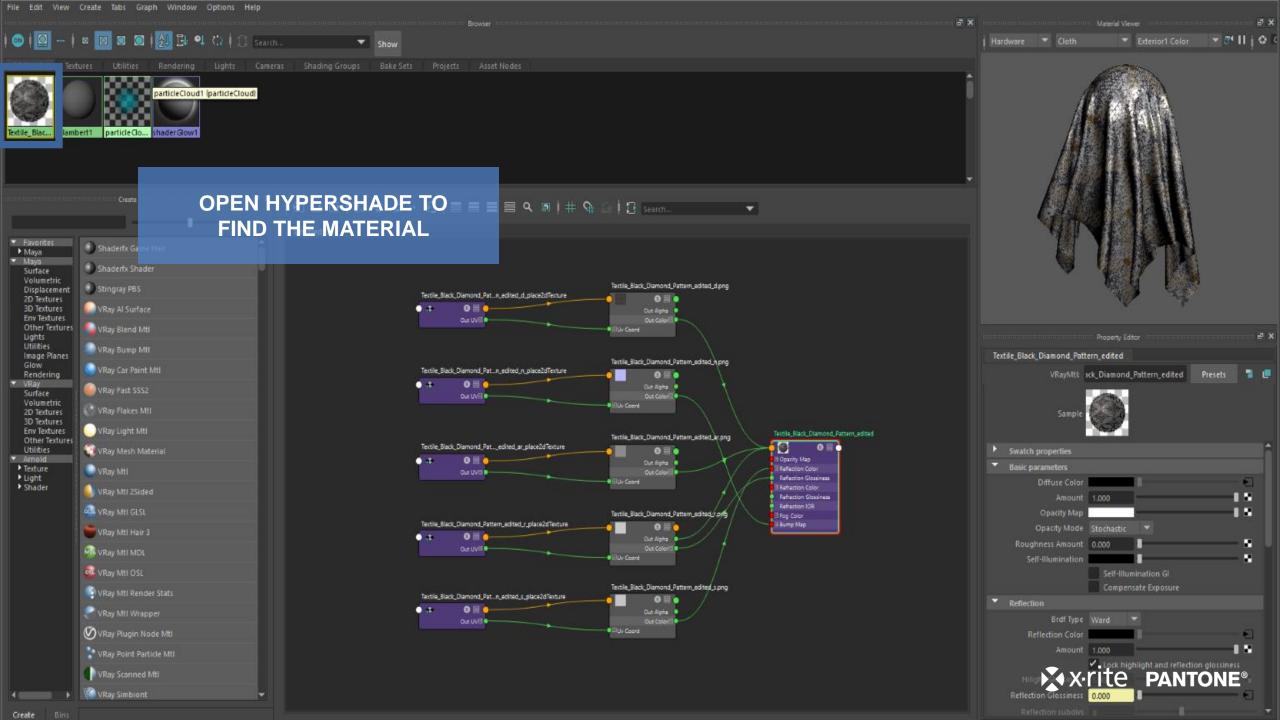